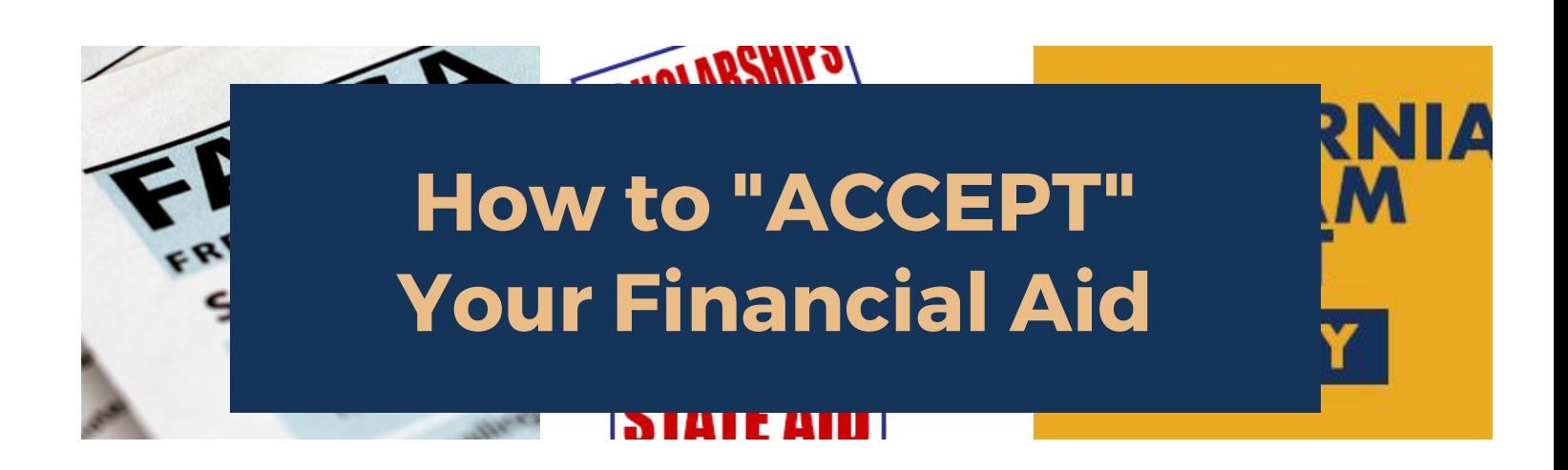

Students who have applied for financial aid, completed their file, and see an awards package on their CLASS-Web account must "ACCEPT" the Terms and Conditions prior to any financial aid disbursement. **STUDENTS WILL NOT RECEIVE FINANCIAL AID WITHOUT ACCEPTING THE TERMS AND CONDITIONS.** 

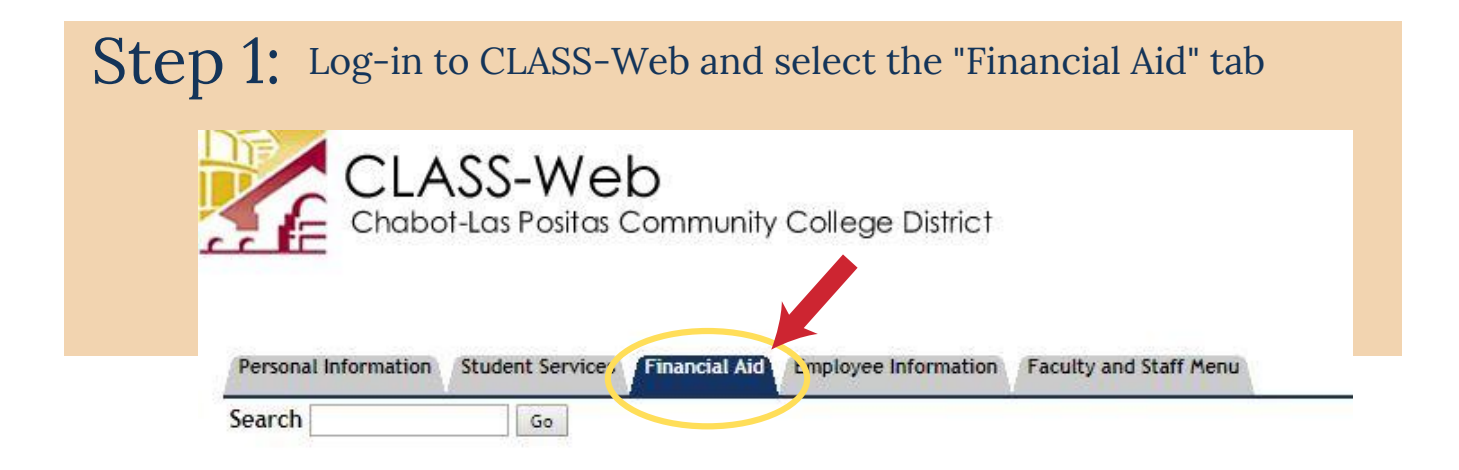

Step 2: Select "My Eligibity" My Overall Staty's Inancial Aid View academic progress; View cost of attendance; Read messages; View financial aid awards. view overall ste My Eligibility Review Student Wolds (which may prevent payment of awards) and document requirements; Display academic progress history; View academic tra My Award Information Review awards by aid year; Review award history; Display award payment schedule. My Federal Shopping Sheet Las Positas College Financial Aid Website For additional information on Las Positas Financial Aid visit their website. Chabot College Financial Aid Website For additional information on Chabot Financial Aid visit their website. E-Mail Las Positas College Financial Aid Office E-Mail Chabot College Financial Aid Office

**www.laspositascollege.edu/FinAid/ (925)-------**

## **STUDENTS WILL NOT RECEIVE FINANCIAL AID WITHOUT ACCEPTING THE TERMS AND CONDITIONS.**

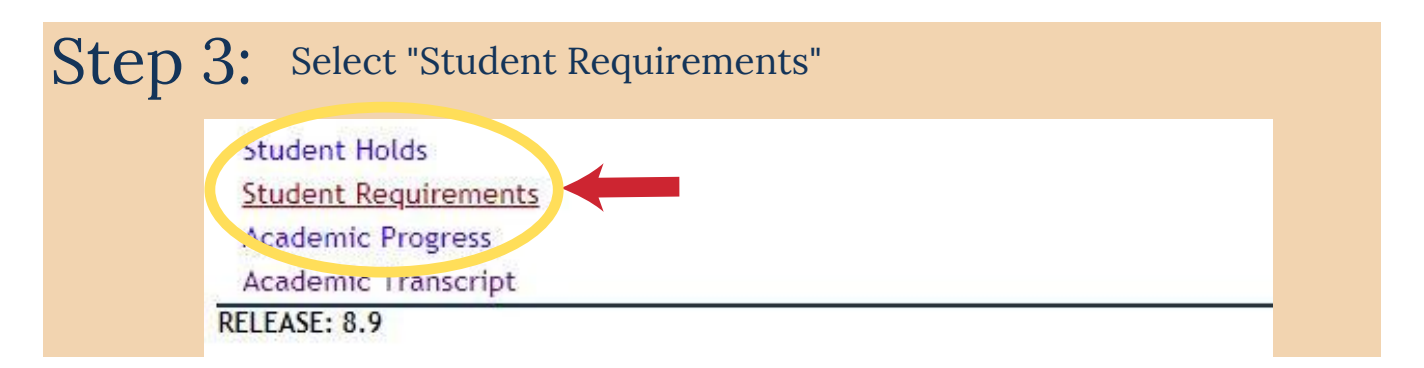

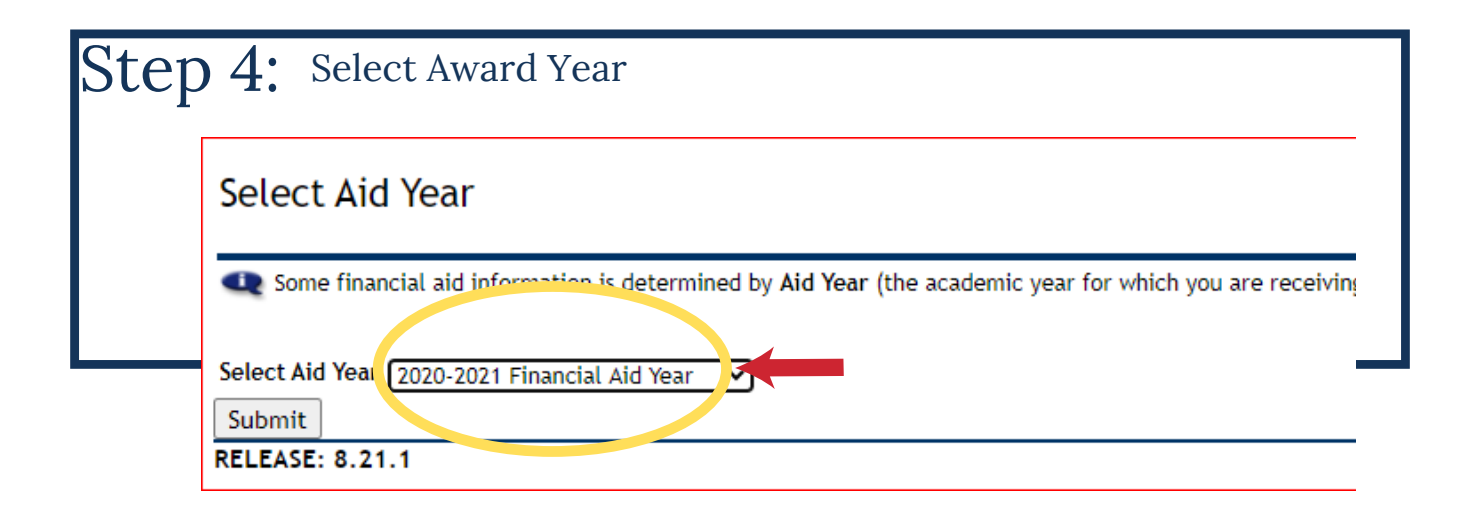

## Step 5: Select "Authorization & Accept Terms & Conditions"

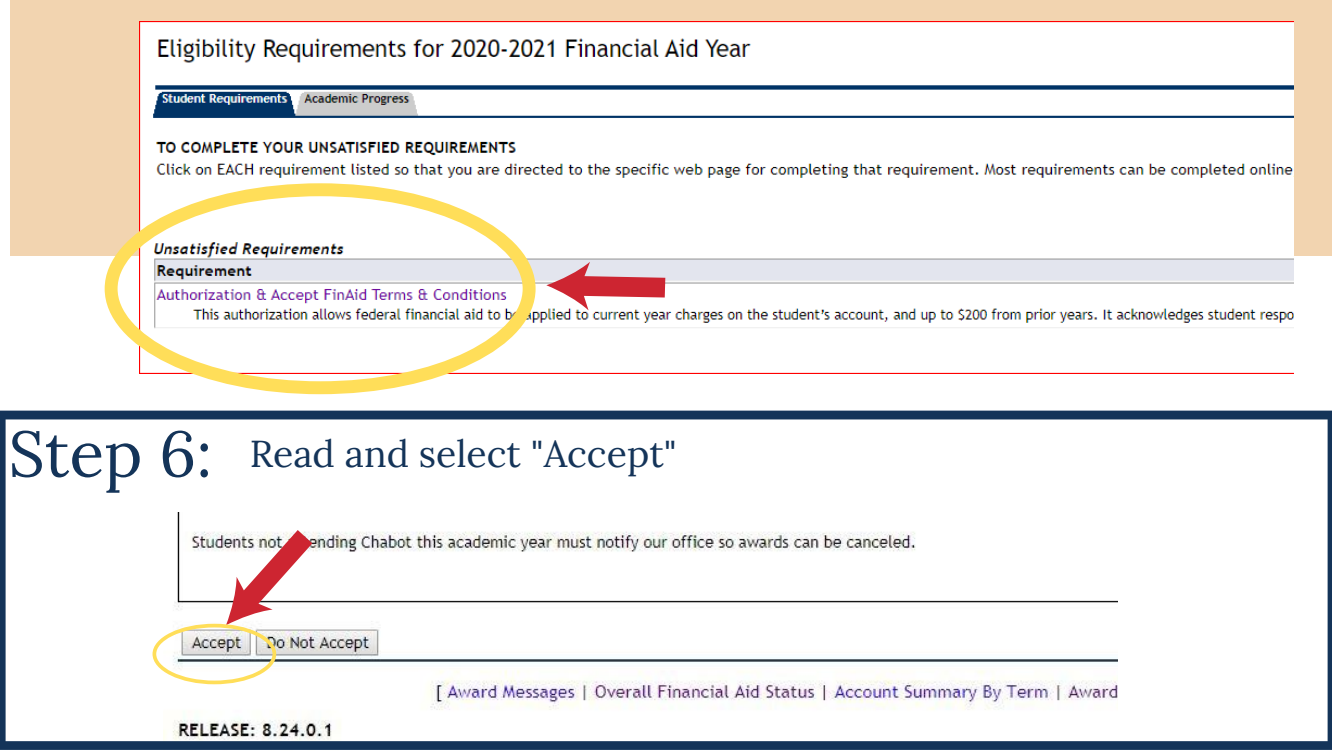

**(925)---------** www.laspositascollege.edu/FinAid/